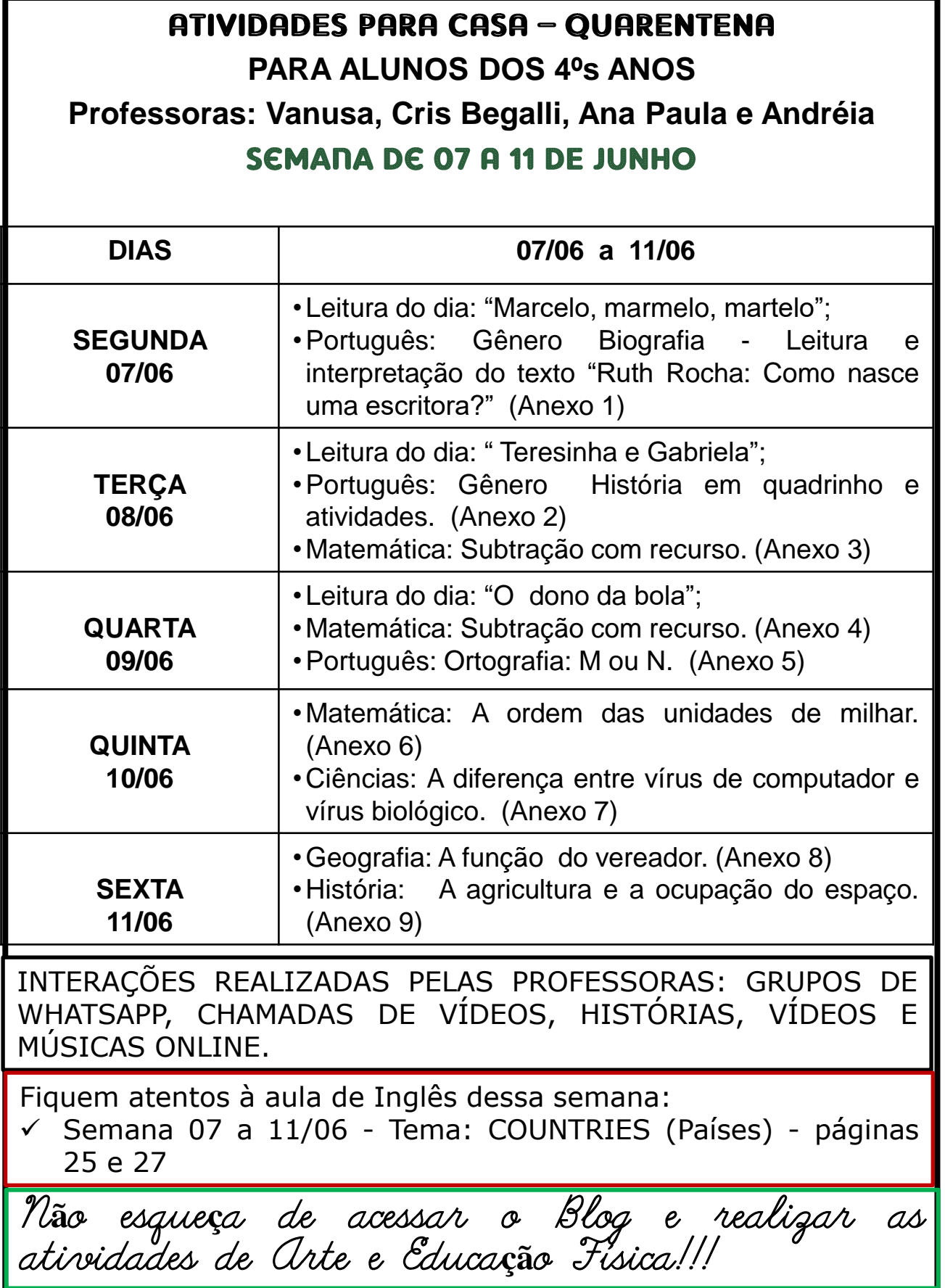

### $ANEXO 1 - SEGUNDA - FERRA 07/06$

 **Leitura do dia:** "Marcelo, marmelo, martelo" – <https://drive.google.com/file/d/1Qoesaj6xeMkvZwjxqCrT94ijXVXVRIxe/view?usp=sharing>

### **PORTUGUÊS:**

Leia o texto com atenção:

#### **RUTH ROCHA: COMO NASCE UMA ESCRITORA?**

 **Ruth** Machado Lousada **Rocha** nasceu em São Paulo no dia 2 de março de 1931. Desde quando Ruth era pequena, sua mãe, dona Esther, contava-lhe histórias: dos contos clássicos a Monteiro Lobato. Um de seus livros prediletos era Reinações de Narizinho; a irreverência da Emília também a encantava, e influenciou muito seu jeito de ser e seu trabalho de escritora.

 Formada em Ciências Políticas e Sociais pela Escola de Sociologia e Política de São Paulo, entre 1957 e 1972 foi orientadora educacional do Colégio Rio Branco. Nessa época começou a escrever sobre educação para a revista Claudia. Sua visão moderna sobre o tema, bem como o estilo claro e próprio, chamaram a atenção e, assim, surgiu o convite para trabalhar em uma revista chamada Recreio.

 A Recreio transformou-se em um marco em sua vida, porque a lançou como escritora. A partir de 1973 trabalhou como editora e, em seguida, como coordenadora do departamento de publicações infantojuvenis da editora Abril.

 Palavras, muitas palavras, seu primeiro livro, saiu em 1976. Seu estilo direto, gracioso e coloquial, altamente expressivo e muito libertador, ajudou — juntamente com o trabalho de outros autores — a mudar para sempre a cara da literatura para crianças no Brasil.

 Depois vieram Marcelo, Marmelo, Martelo — seu best-seller e um dos maiores sucessos editoriais do país, com mais de setenta edições e vinte milhões de exemplares vendidos —, O reizinho mandão — incluído na "Lista de Honra" do prêmio internacional Hans Christian Anderson —, Nicolau tinha uma ideia, Dois idiotas sentados cada qual no seu barril e Uma história de rabos presos, entre muitos outros.

 Em mais de cinquenta anos dedicados à literatura, a escritora já foi traduzida para vinte e cinco idiomas. Recebeu prêmios da Academia Brasileira de Letras, da Associação Paulista dos Críticos de Arte, da Fundação Nacional do Livro Infantil e Juvenil, além do prêmio Santista, da Fundação Bunge, o prêmio de Cultura da Fundação Conrad Wessel, a Comenda da Ordem do Mérito Cultural e oito prêmios Jabuti, da Câmera Brasileira de Letras. Em 2008, Ruth foi eleita membro da Academia Paulista de Letras.

*"Eu olho para trás e, apesar da minha idade, ainda olho para frente e chego à conclusão de que a profissão que escolhi, ou me escolheu, me fez muito feliz." Ruth Rocha*

*Referência: Site Editora Moderna -* **acesso em 20/05/2021**

### $ANEXO 1 - SEGUNDA - FERRA 07/06$

O texto que você acabou de ler é uma Biografia. Você sabe o que é uma biografia?

A **biografia** é um tipo de texto que narra a história da vida de alguém. A palavra *biografia* é composta pelos termos de origem grega *bio* (vida) e *grafia* (escrita). **Referência: Site todamateria.** 

Leia a biografia da autora Ruth Rocha e responda as questões:

- 1) Qual é o nome completo da autora? E qual a data do seu nascimento?
- 2) Qual o título do texto que você acabou de ler?
- 3) Qual era o livro preferido da Ruth Rocha quando ela era criança?
- 4) Qual a formação acadêmica da autora?

5) Qual fato foi um marco na vida de Ruth Rocha que fez com que ela se tornasse uma escritora?

6) Qual o primeiro livro da autora e em que ano foi publicado?

- 7) Qual foi o livro que se tornou um dos maiores sucessos editoriais do país?
- 8) Copie do texto a citação da autora.
- 9) Você conhece outros livros da Ruth Rocha? Escreva os títulos dos livros que você

conhece. Se não conhece pesquise alguns para escrever os nomes.

- 10) O gênero biografia é escrito em prosa ou verso?
- 11) Quantos parágrafos tem o texto?
- 12) Para que serve esse tipo de texto biografia?

13) Assista ao vídeo para saber um pouco mais sobre Ruth Rocha: <https://www.youtube.com/watch?v=pO2UfvUAZJw>

# $ANEXO 2 - TERCA - FERRA 08/06$

 **Leitura do dia:** "Teresinha e Gabriela" – <https://drive.google.com/file/d/1mq6Fv-YCj5Zbx-p6s3-6Ab7bk-W75ICv/view?usp=sharing>

### **PORTUGUÊS:**

Hoje vamos aprender um pouco mais sobre um gênero textual que a maioria das pessoas gostam muito. Você sabe de qual gênero estamos falando? Isso mesmo! História em Quadrinhos. Quem não gosta de ler gibis?

#### **HISTÓRIA EM QUADRINHO**

 As histórias em quadrinhos são definidas e conhecidas como narrativas realizadas através da sequência de imagens, desenhos ou figuras impressas, com falas dos personagens inseridas em espaços delimitados chamados de "balões", geralmente são publicadas em gibis.

 Nas histórias em quadrinhos existem alguns elementos que são típicos desse gênero textual, como o uso dos balões para a construção do sentido nas falas das personagens. Assim, é importante conhecer alguns desses recursos.

Observe a tirinha, nela foram usados balões de **grito** e de **pensamento**.

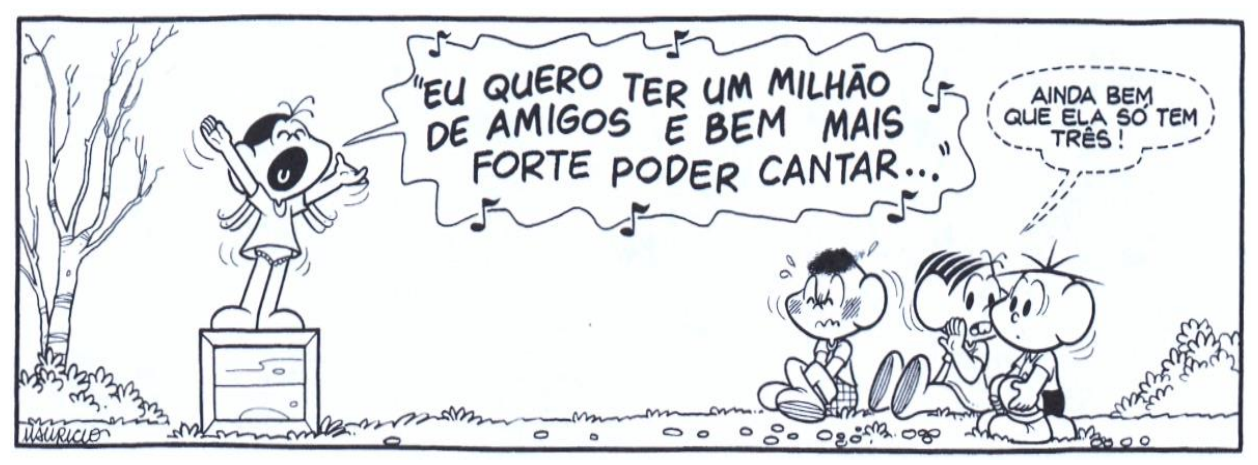

**Fonte: Blog Paulo Matheus**

 A parte do delineado e o formato dos balões possuem normas para representar a expressão desejada no momento da comunicação das personagens. Veja algumas delas a seguir.

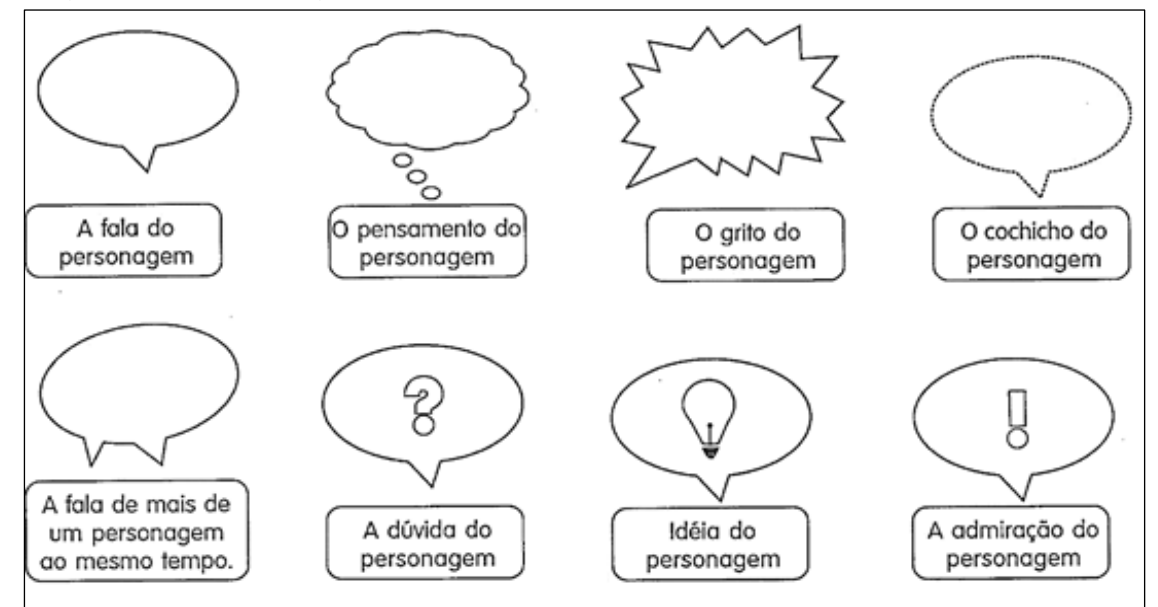

 Agora que você já sabe um pouco mais sobre HQ (história em quadrinhos) leia a história em quadrinhos da Magali que está na página 36 do livro Ápis e faça as atividades.

## $ANEXO$  3 - TERÇA - FEIRA 08/06

- **MATEMÁTICA: Subtração com recurso.**
- **Assista com atenção ao vídeo "Subtração com Recurso" – <https://drive.google.com/file/d/1w-KcTK0c2FKwzF-C6c6dN6xOKHsiDSUi/view?usp=sharing>**

#### **AGORA É COM VOCÊ! Craque nas subtrações com recurso**

1-) Mostre que você aprendeu ! Arme e efetue as **subtrações com recurso** conforme a explicação dada no vídeo que você acabou de assistir.

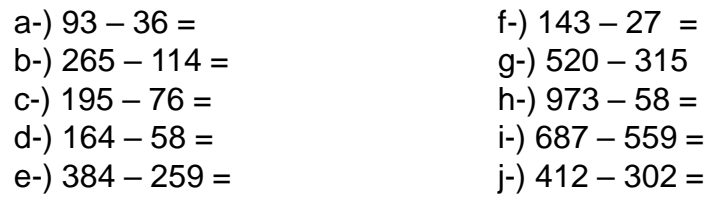

## $ANEXO$  4 - QUARTA - FEIRA 09/06

**Leitura do dia:** "O dono da bola" –

<https://drive.google.com/file/d/1GAMePJaRMWHYlGJYchYe-0vnOI0SVn4P/view?usp=sharing>

### **MATEMÁTICA: Subtração com recurso.**

1-) Durante as aulas sobre alimentação saudável a professora sugeriu que cada criança desenhasse em seu caderno uma fruta de sua preferência. Vamos descobrir qual foi a fruta que cada criança escolheu ? Para isso, resolva as subtrações em seu caderno, encontre o resultado e anote conforme o que é pedido:

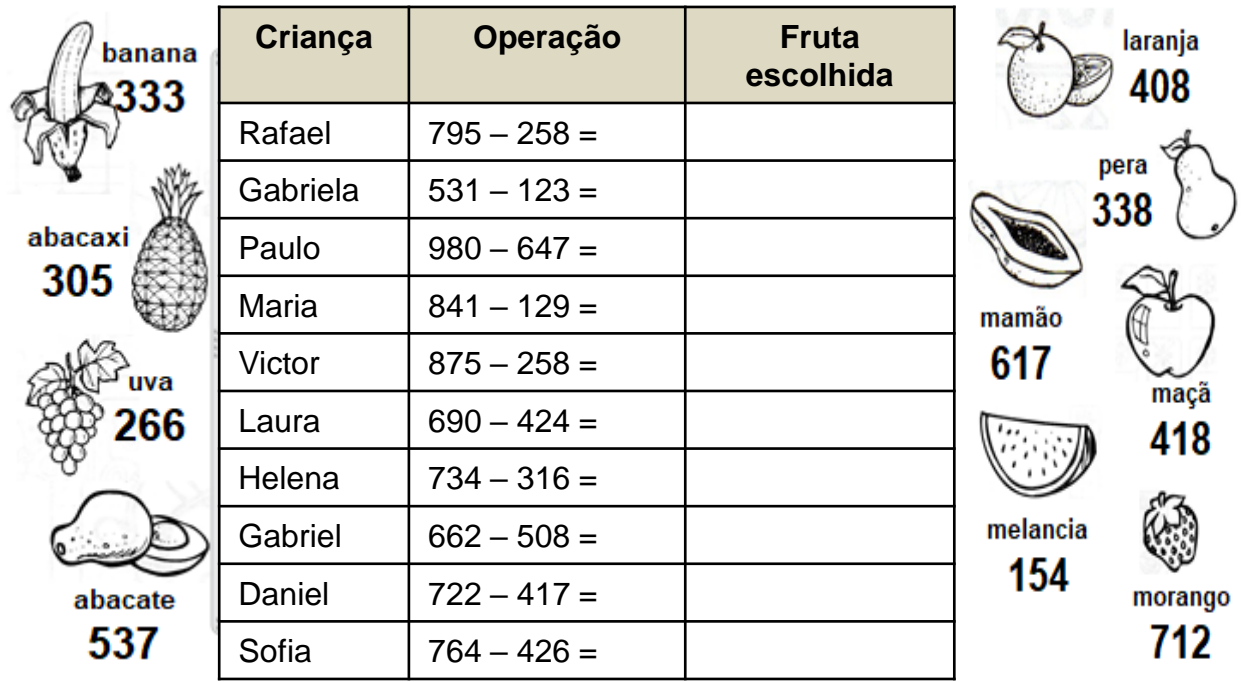

### $ANEXO 5 - QUARTA - FERRA 09/06$

### **<sup>\*</sup>** PORTUGUÊS: Ortografia M ou N.

1-) Observe os desenhos abaixo e escreva seus nomes. Uma dica: **Todos são escritos usando M ou N.**

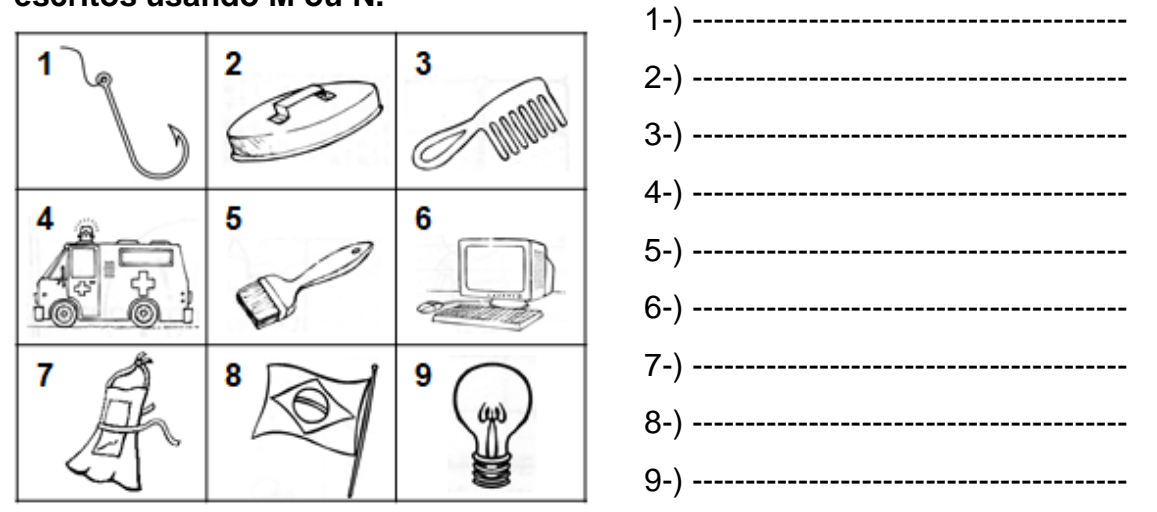

2-) No quadro acima, em algumas palavras você usou a letra **M** ; em outras, a letra **N** certo?

As palavras que são escritas com **M** estão nos quadros:

 $( ) 1, 2, 7, 8$  (  $) 4, 5, 6, 9$  (  $) 2, 3, 5, 7$  (  $) 2, 4, 6, 9$ 

3-) Faça em seu caderno duas colunas como o modelo abaixo, depois separe as palavras de conforme o que é solicitado

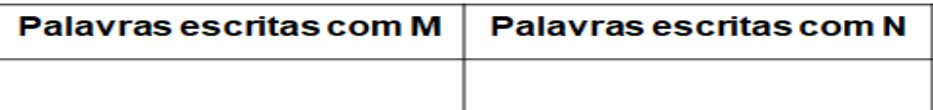

4-) **DETETIVE DAS PALAVRAS**: Leia as dicas, descubra as palavras e preencha o diagrama corretamente. 1

 $\overline{2}$ 1-) O primeiro dia da semana. 3 2-) O contrário de curto. 3-) O nome do gato da Magali. 4 4-) O mesmo que alegre. 5 5-) O vencedor de uma competição é o... 6-) Espaço gramado para jogar futebol. 7 7-) O contrário de pequeno. 8-) É a estação do frio. 8 9-) Chuva muito forte. 9 10-) O contrário de perto. 10 11-) O nono mês do ano. 12-) Máquina usada para imprimir.  $11$  $12$ 

## $ANEXO 6 - QUINTA - FERRA 10/06$

#### **MATEMÁTICA: A ordem das unidades de milhar.**

 $\checkmark$  Vocês estudaram na semana passada até a 3<sup>ª</sup> ordem dos números, hoje vamos estudar a 4ª ordem. Para isso leia a página 25 do seu livro Ápis de matemática e faça os exercícios da página 26.

## $ANEXO$  7 – QUINTA – FEIRA 10/06

#### **CIÊNCIAS**

**Qual a diferença entre um vírus de computador e um vírus que os humanos pegam?**

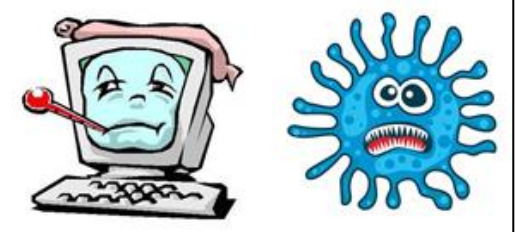

 Os vírus biológicos, assim como os vírus de computador, só possuem atividade quando estão parasitando um organismo. Os vírus biológicos são parasitas intracelulares porque só conseguem se reproduzir dentro de um organismo. Os vírus informáticos, por sua vez, também só se manifestam quando infectam os arquivos de alguém.

 Os dois tipos de vírus são bem pequenos e conseguem se infiltrar no nosso organismo/sistema com bastante facilidade sem que percebamos. Além disso, estes vírus possuem como objetivo a própria multiplicação e consequente destruição do hospedeiro.

 Como diferença entre os dois vírus, podemos citar que a origem destes. O vírus informático foi criado por um ser humano para destruir e/ou roubar informações. Já os vírus biológicos foram criados pela própria natureza.

✓**PARA SABER MAIS ASSISTA O VÍDEO: <https://www.youtube.com/watch?v=Ya83WCbRVh0>- Super Locomoto Sempre a Ajudar - Ep 121 - Vírus de computadores. Acesso 20/05/2021**

#### **Hora da Atividade**

1-Vocês observaram no vídeo a situação vivida pelo personagem Juquinha , alguém já passou por alguma situação semelhante a essa?

2-O que os vírus de computador podem causar?

3-Existe alguma forma de se proteger ou combater esses vírus de computador? Como?

4-Vocês já ouviram falar em vírus de outras formas, não somente relacionados ao computador? Quais?

5) Você acha importante se proteger do vírus , seja ele vírus de computador ou vírus biológico ? Por quê? **Fonte: CCR AUTOBAN – Adaptada pela professora.**

### $ANEXO 8 - SEXTA - FERRA 11/06$

#### **GEOGRAFIA:**

Na aula anterior você aprendeu quem governa o município, certo? Agora vamos entender o que faz um vereador no município onde mora.

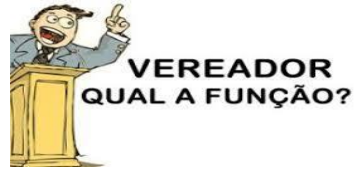

**Fonte: Blog do Alderi - Acesso 22/05/2021**

•**Assista o vídeo** : <https://www.youtube.com/watch?v=GLhvCPbLZjg> - O que faz um vereador?

#### ✓**Agora responda as questões:**

• Escolha qual a função do vereador que você achou mais importante e escreva com suas palavras, no caderno. Você também pode pesquisar no seu livro Buriti mais Geografia na página 23.

• Pesquise com sua família o nome de 3 vereadores do município de Hortolândia e escreva o nome deles no caderno.

 **Fonte: Livro Buriti Mais Geografia: Adaptado pela professora.**

## $ANEXO$  9 - SEXTA - FEIRA 11/06

#### **HISTÓRIA: A Agricultura e a ocupação do espaço.**

 No terceiro ano estudamos bastante sobre agricultura. Os tipos de agricultura, os produtos agrícolas que consumimos etc.

 Agora vamos conhecer a importância dessa prática na vida dos seres humanos ao longo da história.

 Como os grupos humanos descobriram a técnica de plantar e cultivar alimentos? Será que foi um processo rápido e fácil?

 Vamos conhecer um pouco mais sobre a descoberta da agricultura assistindo ao vídeo - <https://www.youtube.com/watch?v=1vtCTyxa7lU>

#### **Depois responda as seguintes questões:**

1- Como foi descoberto a técnica de cultivar os alimentos?

2- Essa descoberta foi feita provavelmente por uma mulher. Por quê?

3- Além de aprender a cultivar alimentos o que mais os seres humanos aprenderam que melhorou a sua alimentação?

4- Com a técnica agrícola a população aumentou, novos trabalhos surgiram, as aldeias se transformaram e deram origem as primeiras vilas e cidades. Essa afirmação é: ( ) Falsa ( ) Verdadeira.

5- Você e sua família costumam cultivar algum tipo de planta ou alimento em casa? Que tal cultivar temperos como salsinha, cebolinha, coentro? Vocês podem usar embalagens vazias ou garrafas pet para cultivar as sementes dos temperos.

#### **Vamos aprender um pouco mais**:

#### **(Texto e atividades elaborado pelas professoras)**

Leia o texto:" A agricultura e a ocupação do espaço", da página 30 do livro Buriti Mais História 4º ano. Depois faça as atividades no livro que estão na página 31.